### **SKRIPSI**

**OPTIMASI PERENCANAAN PRODUKSI DENGAN MENGGUNAKAN METODE FUZZY GOAL PROGRAMMING (Studi Kasus pada UKM Suka Nicky Banjarnegara)**

**Diajukan untuk memenuhi persyaratan**

**Mencapai derajat Strata-1 Program Studi Teknik Industri**

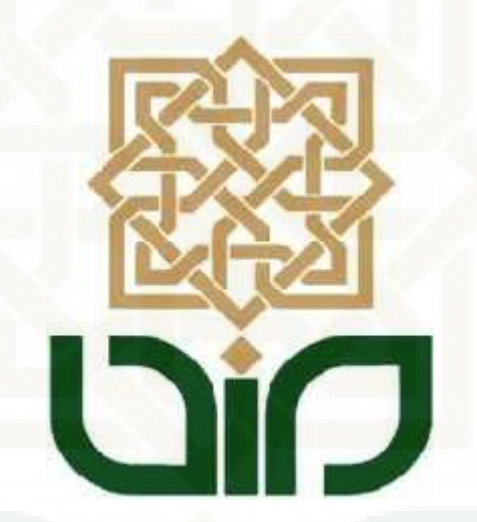

**Oleh: Gilar Imam Ariyadi NIM 10660002**

**PROGRAM STUDI TEKNIK INDUSTRI FAKULTAS SAINS DAN TEKNOLOGI UNIVERSITAS ISLAM NEGERI SUNAN KALIJAGA YOGYAKARTA 2014**

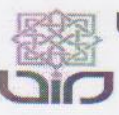

#### l Universitas Islam Negeri Sunan Kalijaga **FM-UINSK-BM-05-07/R0**

## PENGESAHAN SKRIPSI/TUGAS AKHIR

Nomor: UIN.02/D.ST/PP.01.1/214/2015

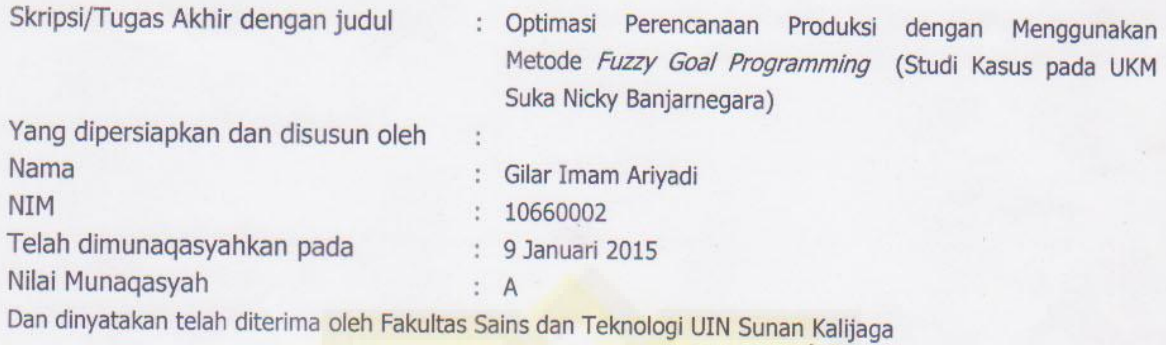

## **TIM MUNAQASYAH:**

Ketua Sidang

Siti Husna Ainu Syukri, M.T NIP.19761127 200604 2 001

Penguji I

 $\mathfrak{t}$ 

Trio Yonathan Teja kusuma, M.T.

Penguji II

Tutik Farihah, M.Sc NIP.19800706 200501 2 007

Yogyakarta, 21 Januari 2015 UIN Sunan Kalijaga Fakultas Sains dan Teknologi **A** Plt. Dekan

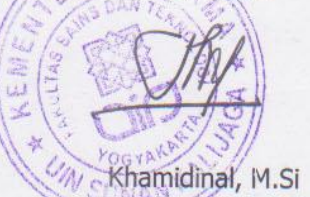

NIP. 19691104 200003 1 002

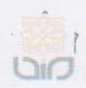

Universitas Islam Negeri Sunan Kalijaga

**FM-UINSK-BM-05-03/R0** 

### SURAT PERSETUJUAN SKRIPSI/TUGAS AKHIR

<sup><sup>2</sup> CERT</sub></sup>

Hal : Persetujuan Skripsi Lamp: 3 Eksemplar Skripsi

Kepada

Yth. Dekan Fakultas Sains dan Teknologi UIN Sunan Kalijaga Yogyakarta di Yogyakarta

### Assalamu'alaikum wr. wb.

Setelah membaca, meneliti, memberikan petunjuk dan mengoreksi serta mengadakan perbaikan seperlunya, maka kami selaku pembimbing berpendapat bahwa skripsi Saudara:

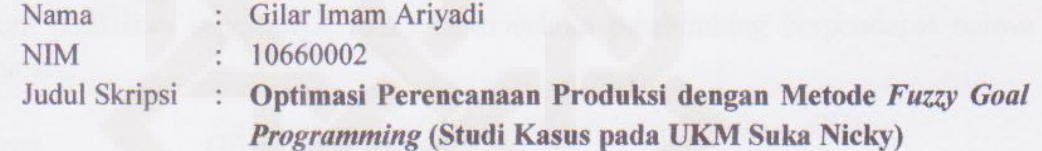

sudah dapat diajukan kembali kepada Program Studi Teknik Industri Fakultas Sains dan Teknologi UIN Sunan Kalijaga Yogyakarta sebagai salah satu syarat untuk memperoleh gelar Sarjana Strata Satu dalam Teknik Industri.

Dengan ini kami mengharap agar skripsi/tugas akhir Saudara tersebut di atas dapat segera dimunaqsyahkan. Atas perhatiannya kami ucapkan terima kasih.

Wassalamu'alaikum wr. wb.

Yogyakarta, 15 Desember 2014 Pembimbing I

Siti Hysna Ainu Syukri, M.T. NIP. 19761127 200604 2 001

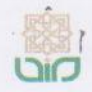

Universitas Islam Negeri Sunan Kalijaga (CERT FM-UINSK-BM-05-03/RO

## SURAT PERSETUJUAN SKRIPSI/TUGAS AKHIR

Hal : Persetujuan Skripsi Lamp: 3 Eksemplar Skripsi

Kepada

Yth. Dekan Fakultas Sains dan Teknologi UIN Sunan Kalijaga Yogyakarta di Yogyakarta

Assalamu'alaikum wr. wb.

Setelah membaca, meneliti, memberikan petunjuk dan mengoreksi serta mengadakan perbaikan seperlunya, maka kami selaku pembimbing berpendapat bahwa skripsi Saudara:

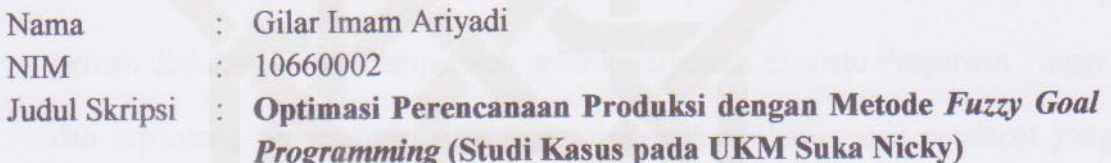

sudah dapat diajukan kembali kepada Program Studi Teknik Industri Fakultas Sains dan Teknologi UIN Sunan Kalijaga Yogyakarta sebagai salah satu syarat untuk memperoleh gelar Sarjana Strata Satu dalam Teknik Industri.

Dengan ini kami mengharap agar skripsi/tugas akhir Saudara tersebut di atas dapat segera dimunaqsyahkan. Atas perhatiannya kami ucapkan terima kasih.

Wassalamu'alaikum wr. wb.

Yogyakarta, 15 Desember 2014 Pembimbing II

Trio Yonathan Teja K. M.T.

## **SURAT PERNYATAAN KEASLIAN SKRIPSI**

Yang bertanda tangan dibawah ini:

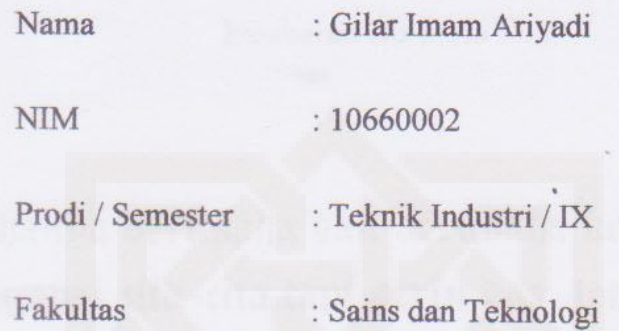

Dengan ini saya menyatakan bahwa skripsi ini tidak terdapat karya yang pernah diajukan untuk memperoleh gelar kesarjanaan di suatu Perguruan Tinggi, dan sepanjang pengetahuan saya juga tidak terdapat karya atau pendapat yang pernah ditulis atau diterbitkan orang lain, kecuali yang secara tertulis diacu dalam naskah ini dan disebutkan dalam daftar pustaka.

Yogyakarta, 15 Desember 2014

Yang Menyatakan,

AADA0ACF47628241 6000  $[0,1]$ 

Gilar Imam Ariyadi NIM. 10660002

## **MOTO**

Hidup itu ada aturanya, mencapai cita-cita ada tahapanya, tahapan itu ada prosesnya, proses itu butuh perjuangan, perjuangan itu butuh kesabaran, kesabaran itu perlu doa

Tidak hanya berusaha dan berusaha keras saja untuk menggapai cita-cita tapi perlu doa, tetap semangat, jangan melupakan makan dan tertawa yang paling penting tetap bernafas

Awali semua kegiatan dengan berdoa, karena kekuatan doa sangat besar manfaatnya

## **PERSEMBAHAN**

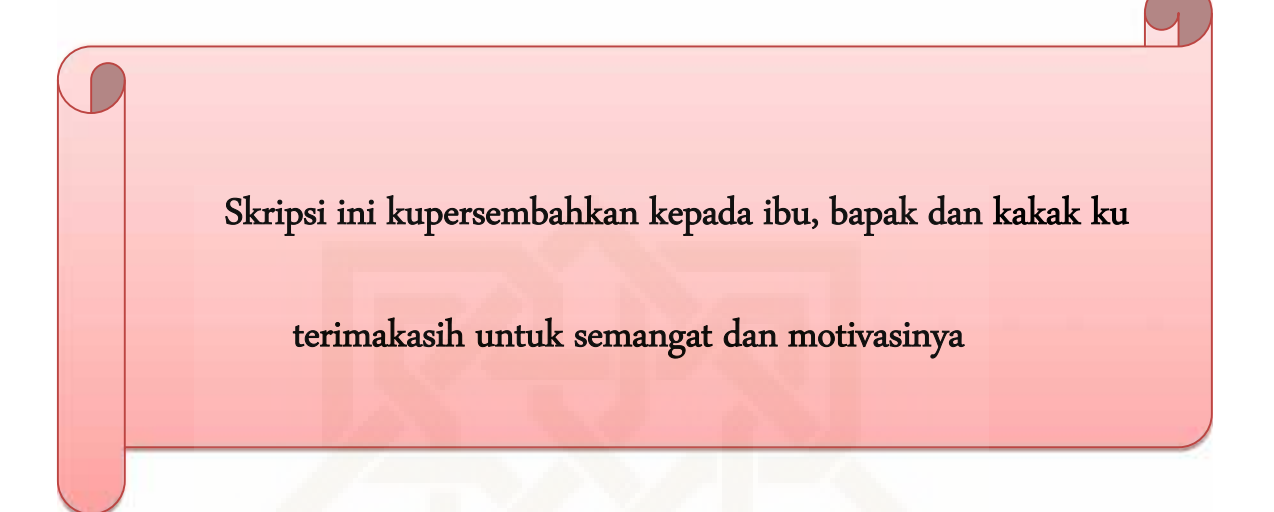

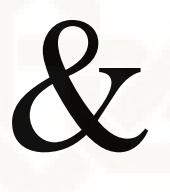

Almamaterku

PROGRAM STUDI TEKNIK INDUSTRI

FAKULTAS SAINS DAN TEKNOLOGI

UNIVERSITAS ISLAM NEGERI SUNAN KALIJAGA

#### **KATA PENGANTAR**

#### *Assalamu'alaikum Wr. Wb.*

Puji dan syukur penulis panjatkan kehadirat Allah SWT yang telah melimpahkan rahmat serta hidayah-Nya. Sholawat serta salam semoga selalu tercurahkan kepada Nabi Agung Muhammad SAW. Sehingga penulis dapat menyelesaikan skripsi yang berjudul "*Optimasi Perencanaan Produksidengan Menggunakan Metode Fuzzy Goal Programming (Studi Kasus pada UKM Suka Nicky Banjarnegara)*" ini dengan baik dan lancar.

Penyelesaian skripsi ini tidak terlepas dari bantuan, bimbingan, dan dukungan dari berbagai pihak yang sangat bermanfaat bagi penulis. Oleh karena itu, dalam kesempatan ini penulis mengucapkan terima kasih yang sebesar besarnya kepada:

- 1. Ibu Sukini dan Bapak Siswanto , kedua orang tua ku yang telah melahirkan ku selalu menyayangiku, mendoakan ku, mendidiku, mengajari banyak hal, dan semuanya tidak bias saya sebutkan karena sangat banyak.
- 2. Bapak Prof. Drs. H. Akh. Minhaji, M.A., Ph.D., selaku Dekan Fakultas Sains dan Teknologi Universitas Islam Negeri Sunan Kalijaga,
- 3. Bapak Arya Wirabhuana, S.T., M.Sc., selaku Ketua Program Studi Teknik Industri Universitas Islam Negeri Sunan Kalijaga,
- 4. Ibu Siti Husna Ainu Syukri, M.T., selaku Pembimbing I
- 5. Trio Yonathan Teja K. M.T. selaku Pembimbing II
- 6. Segenap dosen dan karyawan fakultas Sains dan Teknologi UIN Sunan Kalijaga Yogyakarta yang telah memberikan banyak ilmu kepada penulis,
- 7. Semua keluarga Suka Nicky yang membantu memberikan pengetahuan,
- 8. Galih, kakak yang baik
- 9. Arista, terimakasih selalu membantu dan memotivasi aku,
- 10. Encep, yang telah membantu mengajarkan coding untuk softwarenya,
- 11. Mbah Google yang telah memberikan banyak sekali informasi,
- 12. Teman-teman semua yang sudah datang di seminar proposal dan munaqosah,
- 13. Teman-teman teknik industri sudah sempat belajar bareng, bimbingan bareng, nongkrong, futsal dan semua selama masa kuliah bersama kalian,
- 14. Teman-teman KKN, Abidin, Galuh, Kiki, Ipul, dkk,
- 15. Semua pihak yang telah membantu terselesaikannya skripsi ini.

Penulis menyadari bahwa masih banyak kekurangan dalam penulisan skripsi ini. Oleh karena itu, kritik dan saran yang membangun dari semua pihak guna perbaikan dan penyempurnaan tulisan berikutnya sangat penulis harapkan. Semoga skripsi ini dapat memberikan manfaat dan kontribusi bagi para pembaca.

Yogyakarta, 20 Desember 2014

Penulis

whe

Gilar Imam Ariyadi Gilar Imam Ariyadi 10660002

## **DAFTAR ISI**

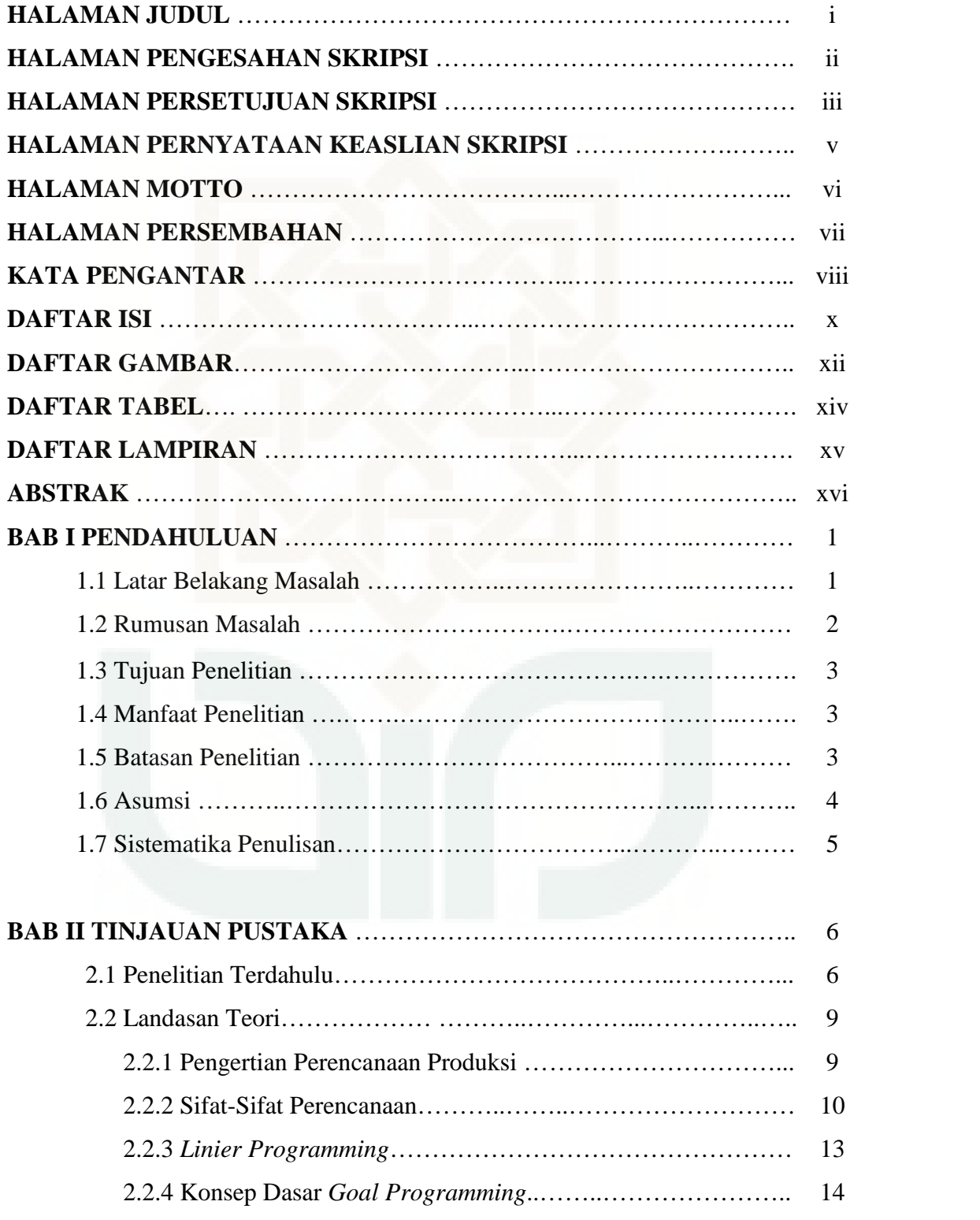

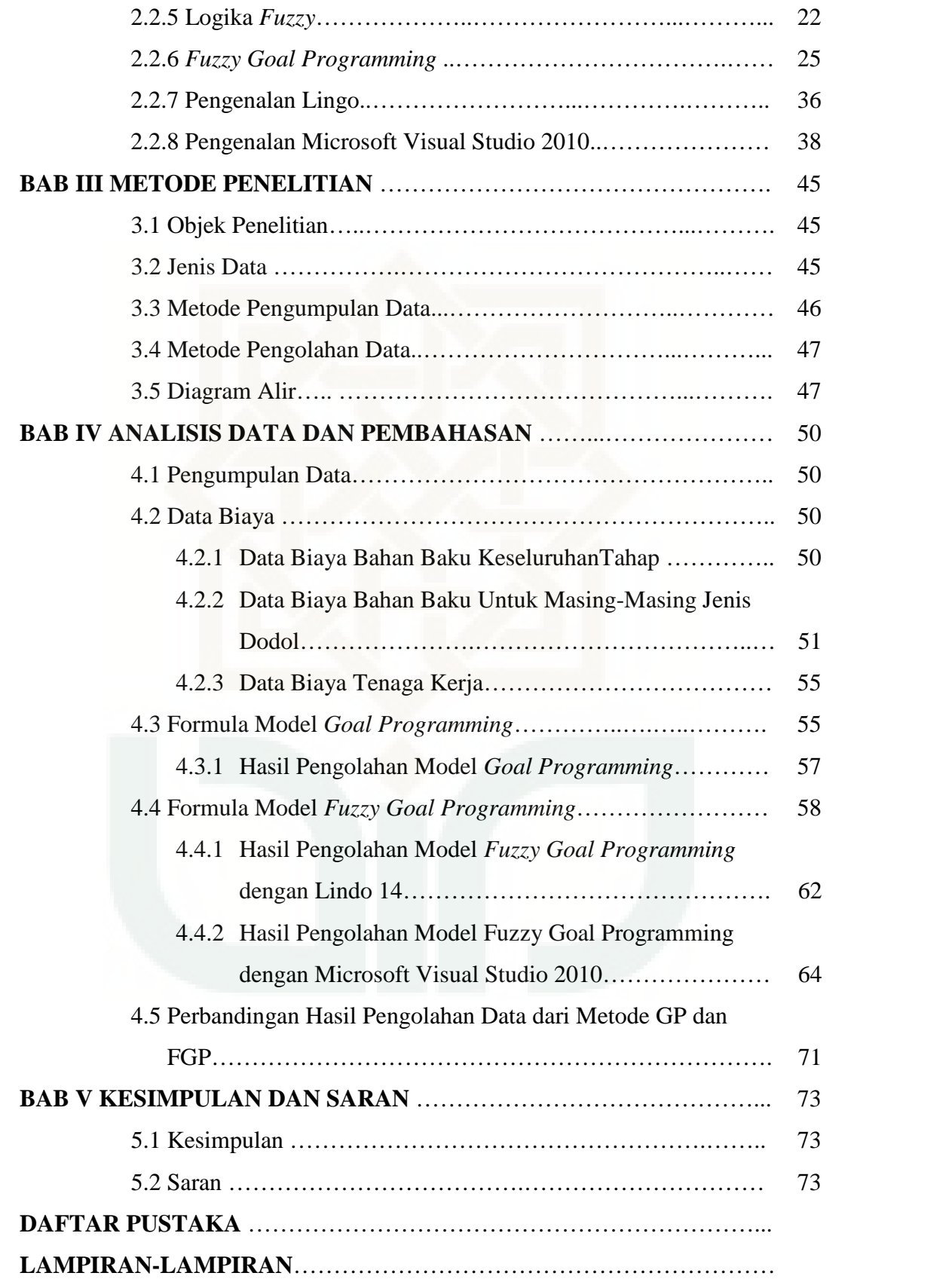

## **DAFTAR GAMBAR**

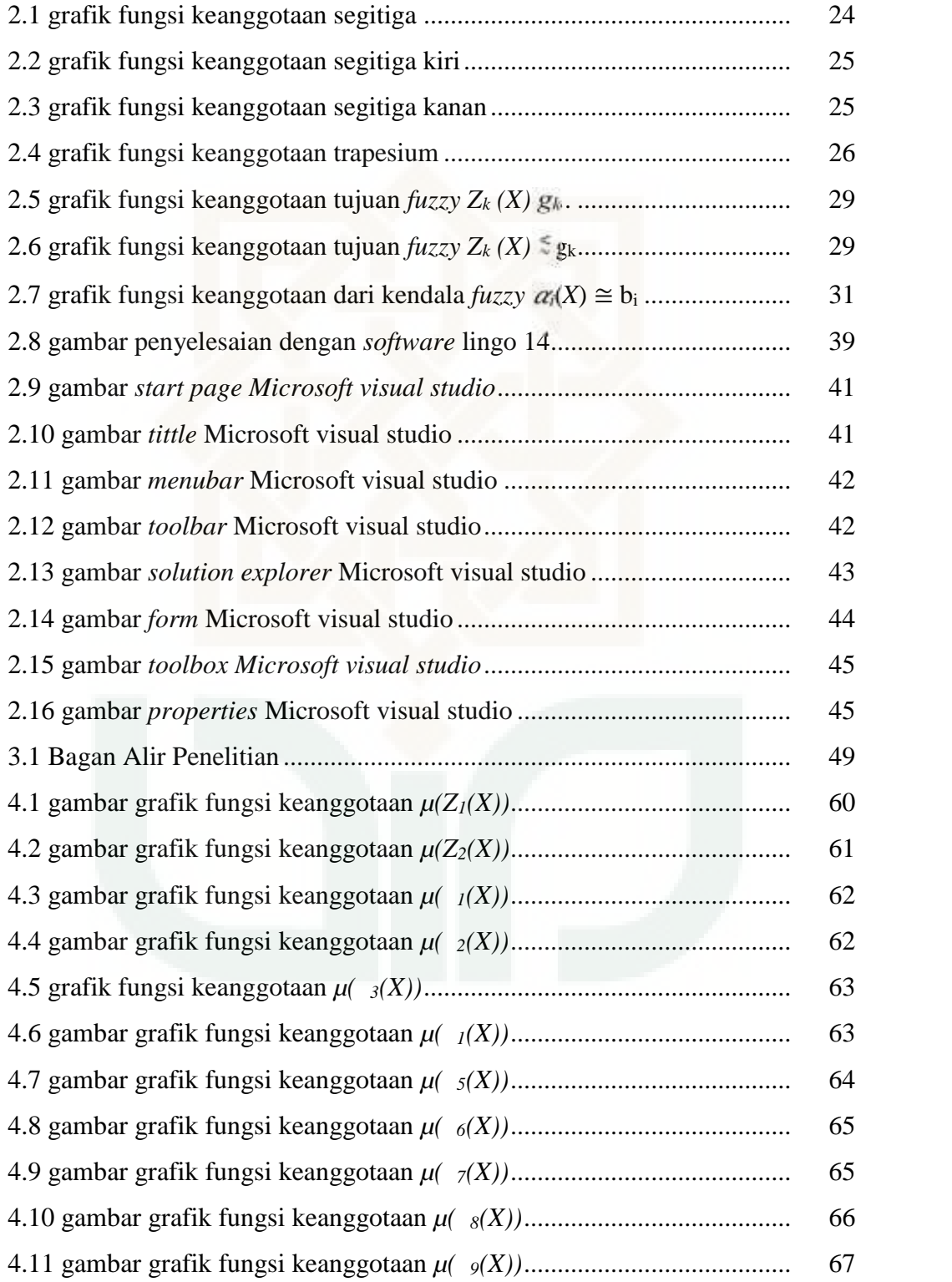

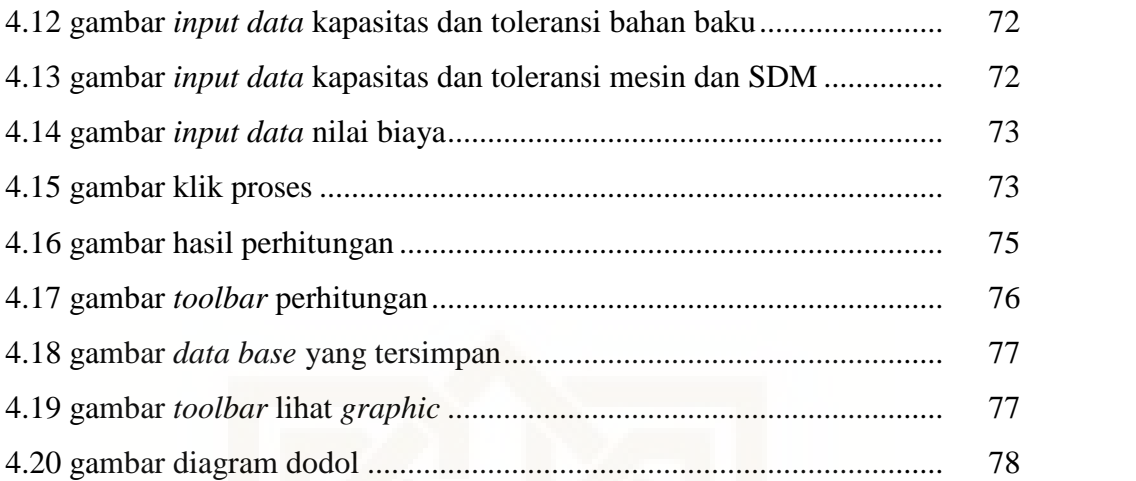

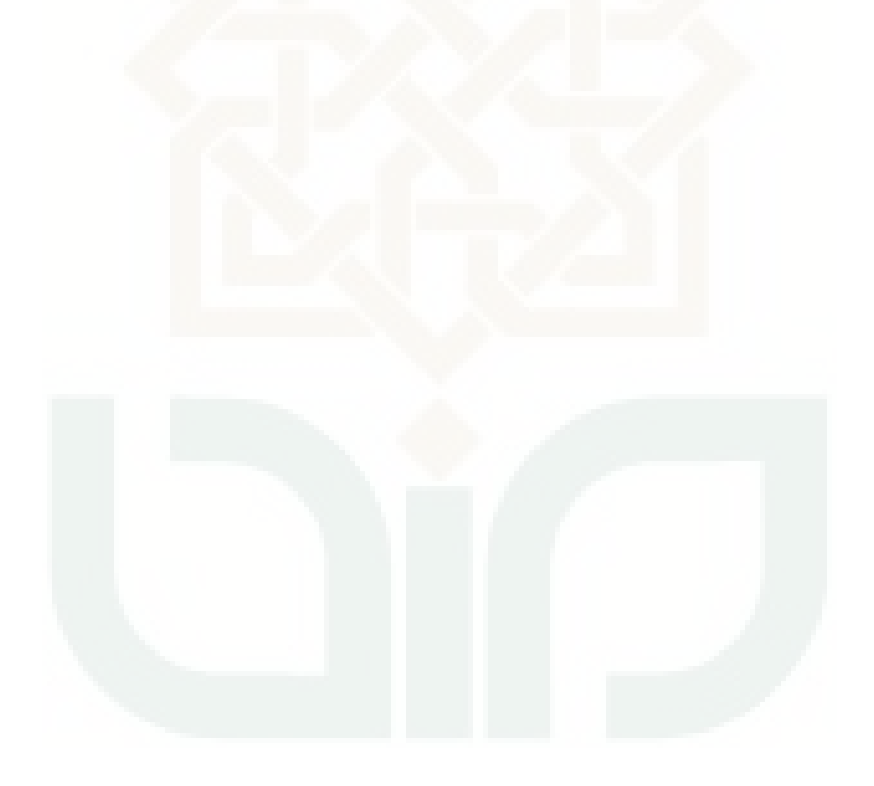

## **DAFTAR TABEL**

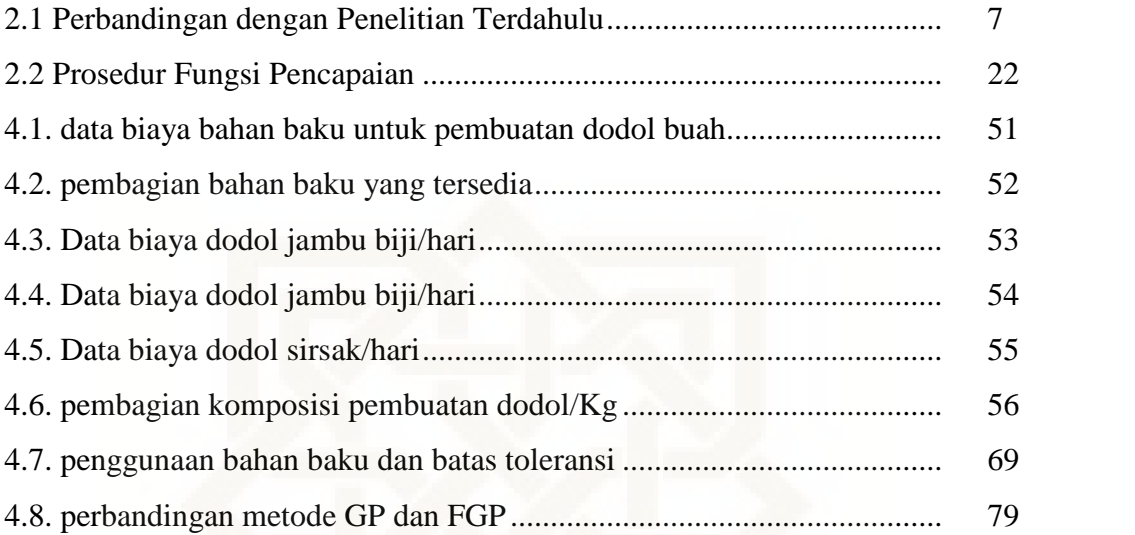

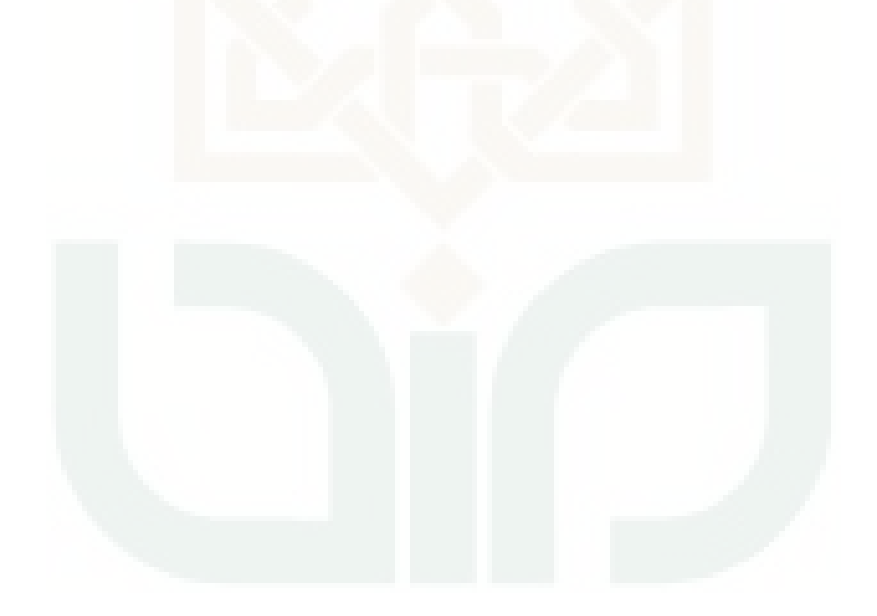

## **LAMPIRAN**

- Lampiran 1. Pengolahan model goal programming dengan winQSB
- Lampiran 2. Pengolahan data dengan lingo 14
- Lampiran 3. Profil Perusahaan
- Lampiran 4. Proses produksi dodol carica
- Lampiran 5. Coding aplikasi Maksimasi Dodol

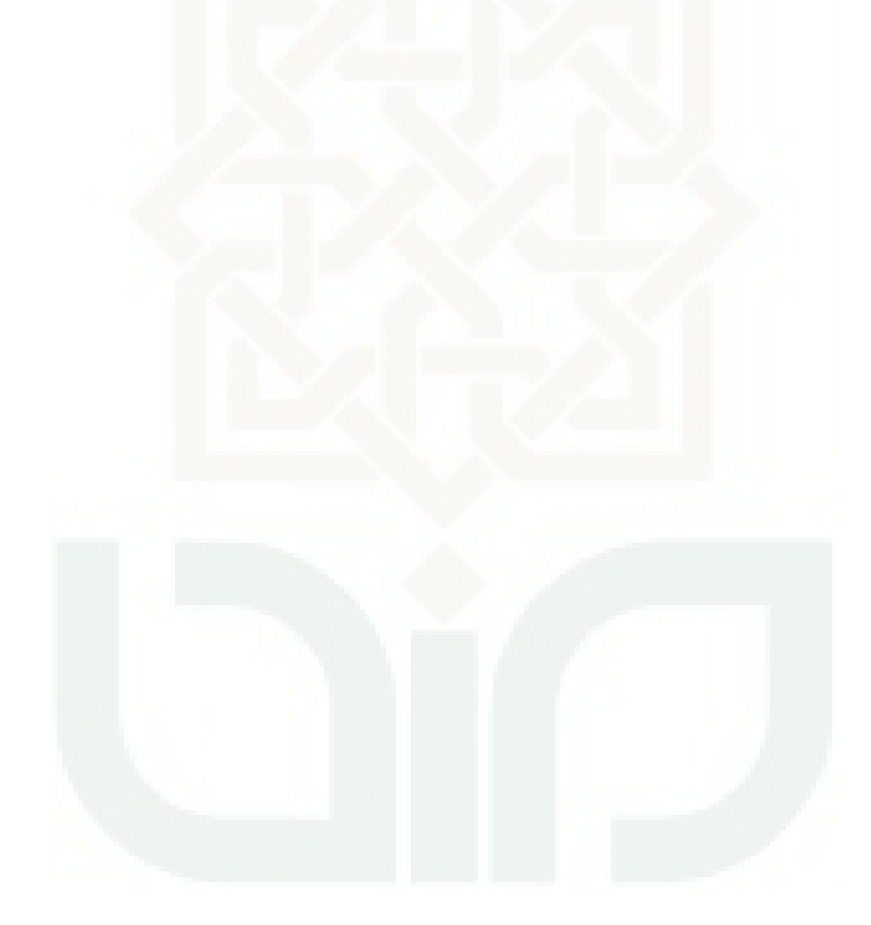

#### *ABSTRAK*

*UKM Suka Nicky merupakan usaha yang memproduksi berbagai camilan seperti keripik tempe, gorga jagung, abon ikan, dan dodol buah. Dalam memproduksi makanan Suka Nicky belum sepenuhnya melakukan perncanaan produksi agar produk yang diproduksi bisa optimal menghasilkan keuntungan yang maksimal dengan biaya produksi yang minimal. Penelitian ini difokuskan pada produksi tiga jenis dodol buah yaitu dodol jambu, dodol carica dan dodol sirsak. Untuk mendapatkan nilai optimal tersebut digunakan metode goal programming dan fuzzy goal programming yang bertujuan untuk mengetahui berapa banyak dodol buah yang harus diproduksi. Pengolahan data goal programming menggunakan software winQSB dan untuk fuzzy goal programming menggunakan software lingo 14 dan Microsoft visual studio 2010 yang dibuat khusus untuk menghitung nilai optimal dari tiga jenis dodol. Hasil pengolahan data dengan goal programming menghasilkan nilai optimal keuntungan sebesar Rp3.013.326/minggu, minimasi biaya Rp3.107.301,50/minggu, memproduksi dodol jambu sebanyak 37,50 Kg/minggu, dodol carica sebanyak 67,5 Kg/minggu, dan dodol sirsak 69,87 Kg/minggu. Sedangkan pengolahan data menggunakan metode fuzzy goal programming menghasilkan nilai optimal keuntungan sebesar Rp 3.164.071,637/minggu, minimasi biaya produksi sebesar Rp 3.156.546,163/minggu, memproduksi dodol jambu sebanyak 63,75Kg/minggu, dodol carica sebanyak 46,96409 Kg/minggu, dan dodol sirsak 69,87497Kg/minggu.*

*Kata Kunci : Perencanaan Produksi, Optimal, Goal Programming, Fuzzy Goal Programming, Keuntungan, WinQSB, Lingo, Microsoft Visual Studio*

### **BAB I**

### **PENDAHULUAN**

#### **1.1 Latar Belakang**

Kemajuan dalam bidang industri makin pesat. Semakin lama perindustrian semakin maju sehingga permasalah yang ada akan semakin kompleks. Setiap industri yang berkembang membutuhkan tenaga ahli untuk membantu mengembangkan industrinya dan membantu memecahkan masalah yang muncul. Dalam bidang industri banyak sekali metode yang digunakan untuk memperbaiki maupun mengembangkan industri tersebut. Dengan berbagai metode yang ada diharapkan bisa membuat industri dan bisnis yang dijalani semakin berkembang dan tetap berjalan dan menghasilkan keuntungan. Setiap operasional dalam industri barang yang ideal akan menghasilkan produk yang cukup namun mendapatkan laba yang optimal dan dengan biaya yang minimal, sehingga operasianalnya tetap berjalan.

Dalam industri barang hal yang perlu diperhatikan salah satunya adalah produk, mulai dari kualitas, mutu, dan jumlah banyaknya produksi. Untuk mengoptimalkan keuntungan salah satunya dengan menentukan perencanaan produksi yang optimal. Dengan demikian perusahaan dapat menyusun perkiraan produksi yang akan dikerjakan agar tepat dan optimal dengan biaya yang paling minimal.

Untuk memecahkan permasalahan optimasi perencanaan produksi dapat menggunakan berbagai metode *programming*. Metode yang

1

mempertimbangkan beberapa tujuan dalam model *linier programming* adalah *goal programming*. Metode ini potensial untuk menyelesaikan aspek-aspek yang bertentangan antara elemen-elemen dalam perencanaan produksi. Selain itu dilihat dari pembuat keputusan maka tingkat aspirasi pembuat keputusan harus dipertimbangkan. Metode fuzzy goal programming setiap fungsi tujuannya dinyatakan dalam derajat keanggotaan fuzzy sesuai preferensi perusahaan atau pengambil keputusan. Dari keunggulan inilah metode tersebut akan digunakan (Rindengan, 2013).

Penelitian kali ini akan menggunakan metode *fuzzy goal programming*  yang menggunakan nilai yang tidak tepat untuk setiap nilai tujuan dan kendala yang diinginkan. Fungsi tujuan dioptimalkan dengan memasukkan unsur *fuzzy* untuk menangani ketidaktepatan dalam menyatakan objektivitas sasaran yang ingin dicapai (Khotimah, 2012).

UKM Suka Nicky merupakan UKM yang beroperasi dibidang makanan ringan. Dengan memproduksi berbagai jenis makanan namun UKM ini belum sepenuhnya memperhitungkan perencanaan produksi yang akan dilakukannya untuk membuat keuntungan semakin optimal dan biaya produksi semakin kecil. Biasa produksi hanya dibuat berdasarkan pesanan saja. Saat pesanan tidak ada maka hanya akan memproduksi berdasarkan bahan baku yang dibeli dan terkesan asal memproduksi sehingga keuntungan belum maksimal. Saat menjelang hari hari-hari besar seringkali tidak mampu memenuhi pesanan dan dibuat seadanya saja, hal ini tentu saja dapat

mengakibatkan biaya produksi lebih besar dari keuntungan karena laba dan biaya produksi tiap produk tentu berbeda. Melihat kondisi seperti ini maka peneliti berusaha untuk mencari solusi dari kombinasi yang optimal agar dapat menghasilkan keuntungan yang maksimal dengan biaya yang minimal dengan melakukan penelitian perencanaan produksi menggunakan metode *fuzzy goal programing* pada ukm Suka Nicky.

## **1.2 Rumusan Masalah**

Berdasarkan latar belakang yang telah diuraikan diatas, maka yang menjadi rumusan masalah dalam penelitian ini adalah :

- 1. Bagaimana kombinasi jumlah produksi untuk mendapatkan keuntungan yang maksimal?
- 2. Berapa minimal biaya produksi yang dikeluarkan oleh perusahaan menggunakan metode *fuzzy goal programming*?

#### **1.3 Tujuan penelitian**

Tujuan penelitian ini adalah :

- 1. Menentukan kombinasi jumlah produksi untuk mendapatkan keuntungan yang maksimal.
- 2. Menentukan minimal biaya produksi yang dikeluarkan oleh perusahaan menggunakan metode *fuzzy goal programming*.
- 3. Membuat software yang mempermudah menghitung kombinasi yang optimal untuk inputan nilai yang berbeda.

## **1.4 Manfaat penelitian**

Sedangkan untuk manfaat yang dapat diperoleh dari penelitian ini antara lain adalah :

- 1. Dengan menggunakan metode *fuzzy goal programming*, dapat diketahui jumlah optimal perencanaan produksi yang akan dilakukan.
- 2. Dapat menghitung jumlah produk yang dihasilkan sehingga memaksimalkan pendapatan penjualan dan meminimalkan biaya produksi.

#### **1.5 Batasan Penelitian**

Adapun batasan yang ada untuk mempertegas lingkup penelitian yaitu :

- 1. Objek penelitian dibatasi hanya 3 jenis dodol buah.
- 2. Data yang digunakan dalam penelitian ini adalah data tahapan proses produksi selama seminggu.
- 3. Waktu pengambilan data adalah pada tanggal 1-7 September 2014.
- 4. Pesanan dan jumlah barang yang tersedia pada stok inventori diabaikan.

### **1.6 Asumsi**

Adapun asumsi yang digunakan dalam penelitian ini adalah :

- 1. Biaya selama penelitian tidak berubah.
- 2. Produk dihitung perkilogram.
- 3. Batas awal toleransi yang diberikan perusahaan 25% tiap bahan, dan akan bertambah jika memungkinkan.

#### **1.7 Sistematika Penulisan Laporan**

Agar pembahasan dalam proposal pengajuan Tugas Akhir ini memenuhi persyaratan maka didalam penulisannya dibagi dalam tahapan - tahapan sistematika tersebut adalah sebagai berikut :

### **BAB I PENDAHULUAN**

Dalam bab ini akan diuraikan tentang latar belakang masalah penelitian perumusan masalah, batasan masalah, tujuan penelitian dan manfaat penelitian.

#### **BAB II LANDASAN TEORI**

Dijelaskan tentang hasil penelitian yang berhubungan dengan teori–teori dasar serta hasil - hasil penelitian yang pernah dilakukan sebelumnya. Kesimpulan bahwa penelitian yang dilakukan tidak menjiplak hasil penelitian orang lain. Pada bab 2 tersebut memuat tentang penelitian terdahulu dan landasan teori yang berkaitan dengan metode *fuzzy goal programming* beserta pelaksanaan perencanaan produksi.

#### **BAB III METODOLOGI PENELITIAN**

Pada bab ini akan dijelaskan langkah penelitian yang akan digunakan, cara pengumpulan dan pembahasan data, pengolahan data.

## **BAB IV HASIL PENELITIAN DAN PEMBAHASAN**

Berisikan data - data yang dikumpulkan yang selanjutnya akan digunakan dalam proses pengolahan dan dianalisis sebagai bahan perumusan alernatif kebijakan yang akan diambil.

## **BAB V KESIMPULAN DAN SARAN**

Hasil penelitian kemudian disimpulkan yang ditulis secara singkat hasil yang diperoleh dari penelitian ini kemudian pemberian saran khususnya untuk kelangsungan penelitian yang akan datang.

## **DAFTAR PUSTAKA**

## **LAMPIRAN**

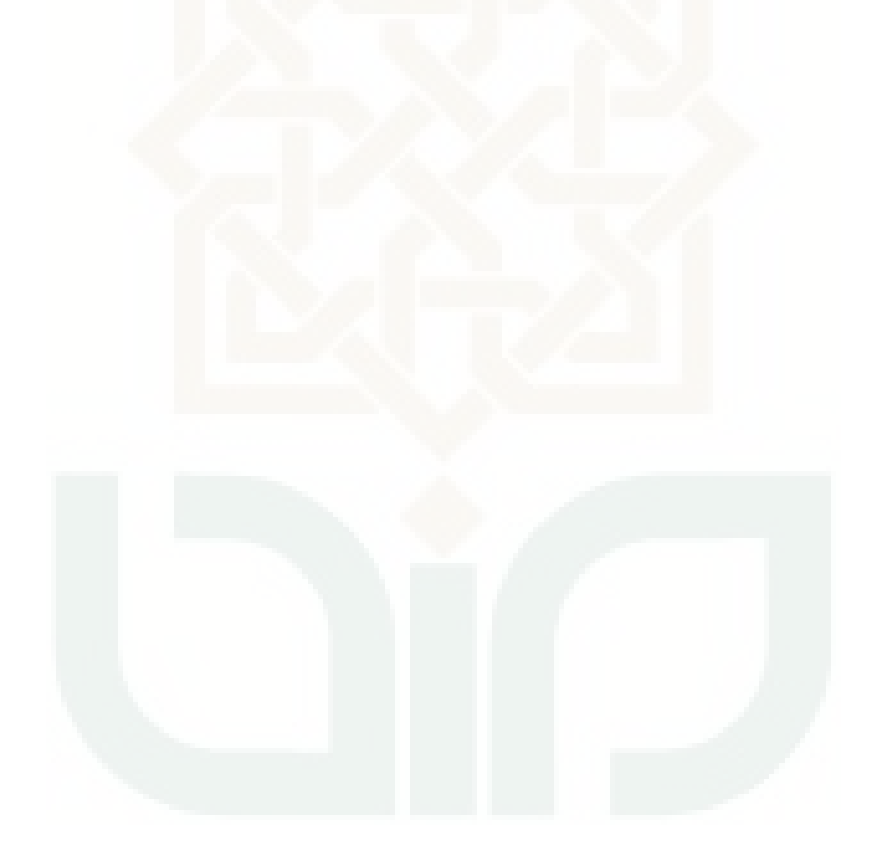

#### **BAB V**

### **KESIMPULAN DAN SARAN**

### **5.1 Kesimpulan**

Dari hasil pengolahan dan analisis data menggunakan *metode fuzzy goal programming* dapat mendapat jawaban dari tujuan penelitian ini.

- 1. Kombinasi yang optimal untuk memperoleh keuntungan maksimal adalah dengan memproduksi dodol jambu sebanyak 63.75Kg/minggu, dodol carica sebanyak 46.96409 Kg/minggu, dan dodol sirsak 69.87497Kg/minggu sehingga menghasilkan keuntungan sebesar Rp 3.164.071,637/minggu
- 2. Minimasi biaya produksi dari biaya awal sebesar Rp 3.564.000/minggu menjadi hanya sebesar Rp 3.156.546,163/minggu.
- 3. Telah dibuat software Maksimasi Dodol v1.1 untuk membantu menghitung nilai kombinasi yang optimal.

## **5.2 Saran**

 Setalah melakukan penelitian ini maka ada beberapa saran yang ditujukan untuk perusahaan, yaitu:

1. Perusahaan bisa menggunakan metode *goal programming* atau *fuzzy goal programming* untuk meningkatkan keuntungan.

- 2. Metode *goal programming* atau *fuzzy goal programming* sangat tepat digunakan saat lebaran atau saat perusahaan memiliki pesanan yang tak bisa mencukupi semua pesanan tersebut.
- 3. Untuk mempermudah menghitung maksimasi dengan metode *goal programming* dapat menggunakan software winQSB dan Lindo, sedangkan untuk menghitung maksimasi dengan metode *fuzzy goal programming* dapat menggunakan lingo dan *software* yang telah dibuat dengan menggunakan Microsoft visual studio.
- 4. Untuk lebih mudah menghitung maksimasi keuntungan dari kombinasi tiga dodol buah bisa menggunakan aplikasi Maksimasi Dodol v1.1.

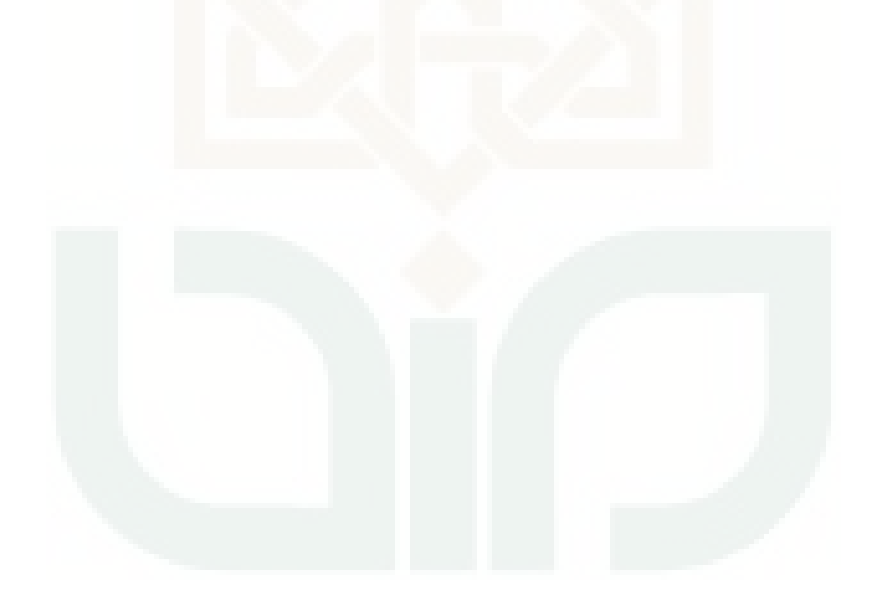

#### **DAFTAR PUSTAKA**

Astiti, Meyda Ning dan Kwardiniya Andawaningtyas. Fuzzy Goal Programming Pada Perencanaan Produksi Aggregate. Universitas Brawijaya, Malang.<br>Charnes, A and W. W. Cooper. *Goal Programming and Multiple* 

*Objectives Optimizations*. European Journal of Operation Research, 1 (1977), 39- 54.

Gupta M, Bhattacharya D. 2010b. *Goal Programming and Fuzzy Goal Programming Techniques In The Bank Investment Plans Under The Scenario Of Maximizing Profit and Minimizing Risk Factor: A Case Study*. Advances in Fuzzy Mathematics 5(2):111-119.

Hidayat, Nurul. 2013. *Optimasi Perencanaan Produksi Dengan Menggunakan Metode Goal Programming.* Fakultas Sains Dan Teknologi Universitas Islam Negeri Sunan Kalijaga. Yogyakarta.

Iskandar, Putong. 2002. *Ekonomi Mikro dan Makro*. Ghalia Indonesia, Jakarta.

Rindengan, Altien Jonathan. 2013. *Metematika, Sains dan Teknologi Informasi Sebagai Pilar Utama Pembangunan Bangsa.* Auditorium UNSRAT, Manado.

Khotimah, Nurul. 2012. *Pengoptimalan Risiko dan Profit dalam Perencanaan Investasi Bank dengan Metode Goal Programming dan Fuzzy Goal Programming.* Bogor: Departemen Matematika fakultas Matematika dan Ilmu Pengetahuan Alam Institut Pertanian Bogor.

Kusumadewi, Sri dan Hari Purnomo. 2013. *Aplikasi Logika Fuzzy: Untuk Pendukung Keputusan.* Graha Ilmu, Yogyakarta.

Muslich, M. 2009. *Metode Pengambilan Keputusan Kuantitatif*. Cetakan Pertama, PT. Bumi Aksara, Jakarta Timur.

Nasution, A.H., dan Yudha P. 2008. *Perencanaan dan Pengendalian Produksi*. Edisi Pertama, Graha Ilmu, Yogyakarta.

Narasimhan, R. 1980. *Goal Programming in a Fuzzy Environment*. Journal of Decision Sciences, 11, hal. 325-336.

Paramu, H dan Moh. Fathorrozi. 2011. *Penentuan Setting Prioritas Pengembangan Industri Kopi Biji Di Indonesia: Aplikasi Model Goal* *Programming***.** Jurnal Manajemen Teori dan Terapan tahun 4, no. 1, April 2011. Fakultas Ekonomi Universitas Jember.

Santosa, Budi. 2009. *Aplikasi Lingo untuk Riset Operasi:* http://kuliahindustri.wordpress.com/2009/07/22/aplikasi-lingo-untuk-riset-operasi/

Schniederjans, M.J. 1994. *Goal Programming Methodology and Applications*. Kluwer Academic, North America.

Sharma, Dinesh K, dkk. 2007. *Fuzzy Goal Programming for Agricultural Land Allocation Problems.* Yugoslav Journal of Operations Research

Siswanto. 2006. *Operations Research Jilid 1*. Dicetak oleh PT. Gelora Aksara Pratama, Penerbit Erlangga, Ciracas Jakarta.

Sugiarti, S. 2011. *Usulan Penentuan Volume Produksi Menggunakan Metode Goal Programming DI PT. Beton Elemenindo Putra***.** Skripsi Teknik Industri Fakultas Teknik dan Ilmu Komputer Universitas Komputer Indonesia, Bandung.

Suhartati, J dan Fathorrozi. 2003. *Teori Ekonomi Makro*. Salemba Empat, Jakarta.

Yueh-Li Chen dkk. 2009. *Fuzzy Goal Programming Approach To Solve The Equipments-Purchasing Problem Of An FMC.* Taiwan. International Journal of Industrial Engineering, 16(4), 270-281,

Zimmermann. 1991. *Fuzzy Set Theory and Its Application*. Massachusetts: Kluwer Academic Publisher.

Zulkaryanto, Eko. 2010. *Aplikasi Sederhana menggunakan Microsoft Visual Studio 2010dan Microsoft Expression Blend 4 RC.*Microsoft Student Partners Institut Pertanian, Bogor

# Lampiran

1. Pengolahan model goal programming dengan winQSB

Keuntungan maksimal dan biaya produksi minimal

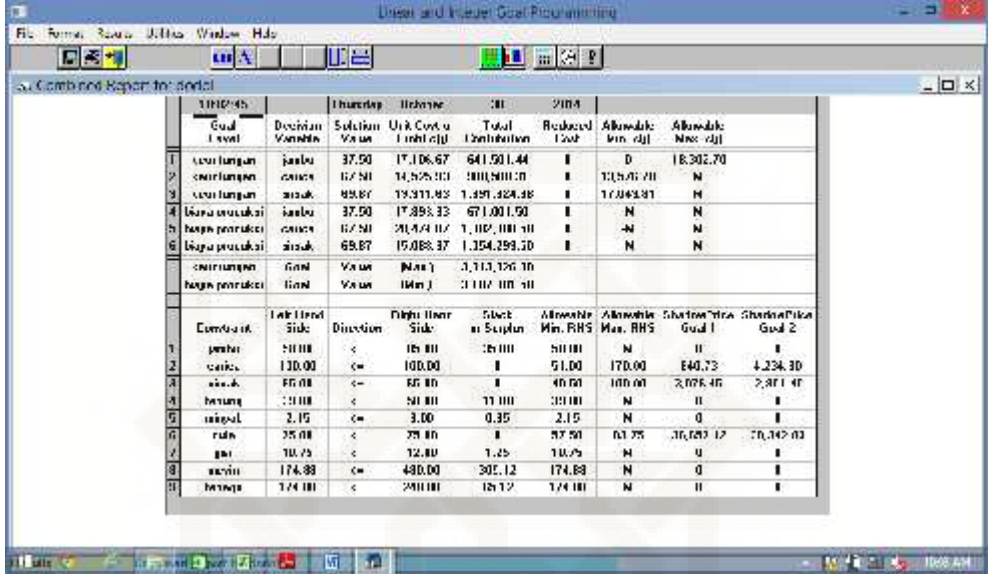

Keuntungan minimal dan biaya produksi maksimal

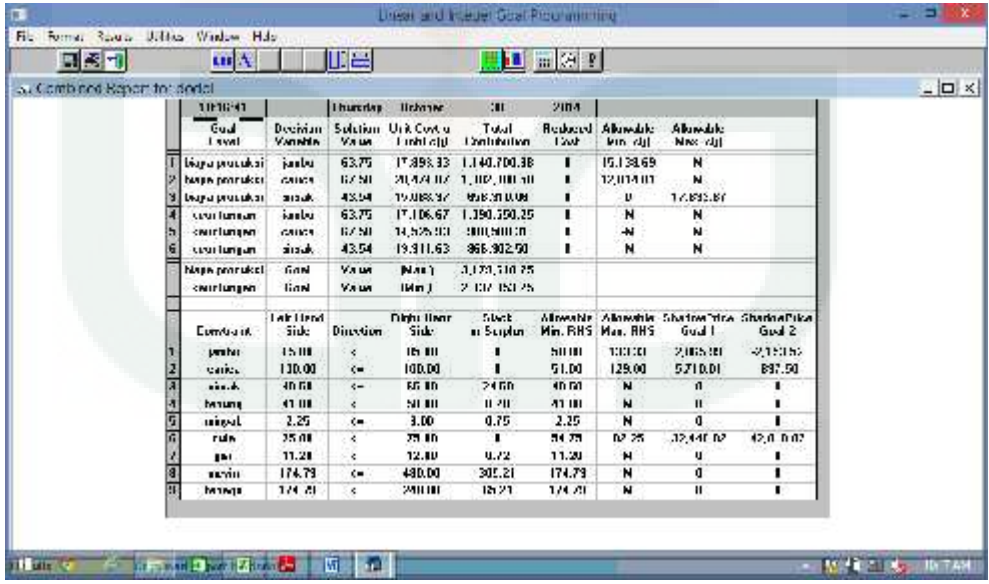

2. Pengolahan data dengan lingo 14

### Rumus input lingo

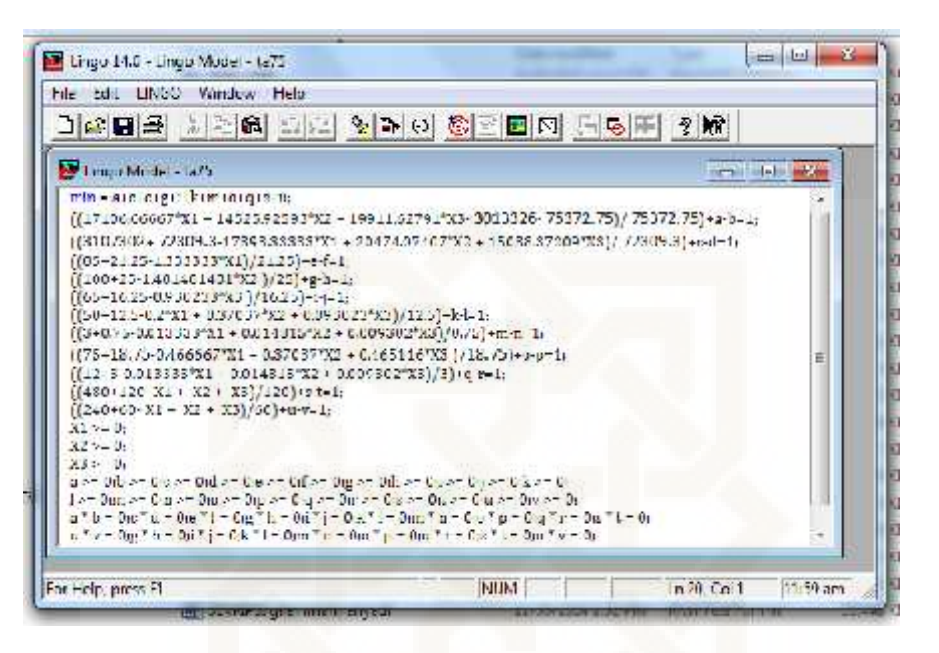

Hasil pengolahan dengan lingo 14

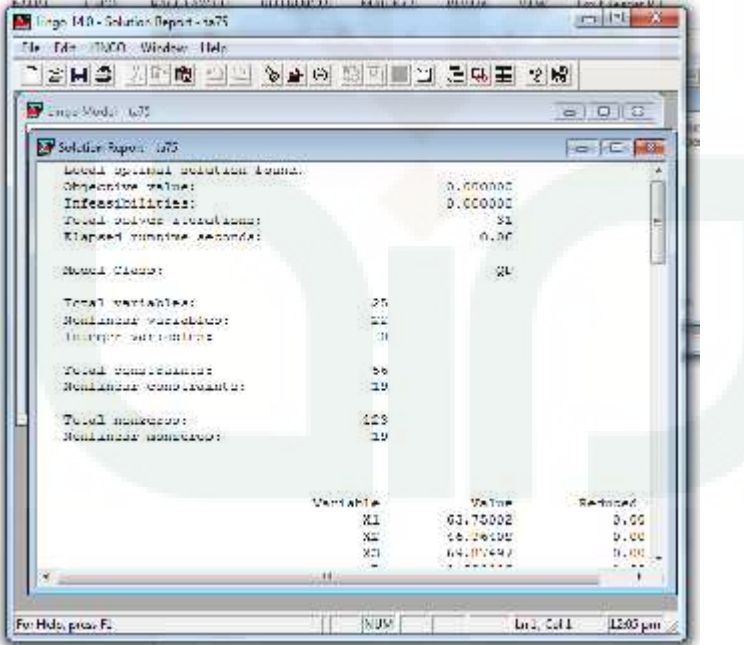

### 3. Profil Suka Nicky

Perusahaan ini bernama Suka Nicky, nama tersebut memiliki arti tersendiri dimana nama adalah doa, arti dari Suka Nicky berasal dari dua gabungan kata yakni Suka yang berasal dari bahasa indonesia yang diartikan "menyukai" dan Nicky berasal dari bahasa jawa "niki" yang artinya ini. Jadi Sukan Nicky mempunyai filosofi yang bermakna agar para konsumen bisa menyukai produk ini.

Desa Gumiwang merupakan desa paling timur Kecamatan Purwanegara berbatasan dengan Kecamatan Bawang dan Kecamatan Mandiraja, terletak pada jalur transportasi Propinsi Jawa Tengah. Desa Gumiwang berbatasan di sebelah utara dengan Sungai Serayu dan Desa Luwung Kecamatan Rakit, di sebelah Timur berbatasan dengan Kecamatan Bawang, sebelah selatan berbatasan dengan Desa Parakan dan Desa Kutawuluh, sedangkan sebelah barat berbatasan dengan Desa Kalipelus. Desa Gumiwang terbagi dalam dusun yaitu Dusun Mergayasa Kulon, Mergayasa Wetan, Panggang, Prapas, dan Dusun Gumiwang. Luas wilayah Desa Gumiwang 327.397,991 Ha dengan jumlah penduduk pada tahun 2013 sebanyak 7871 jiwa.

Sebagian besar wilayah desa terlewati saluran irigasi Induk Belimbing menciptakan sebagian lahan pertanian di rubah menjadi kolam ikan. Potensi lain dibidang home industry dengan produksi bata merah dan makanan olahan hasil pertanian. Potensi sebagaimana tersebut di atas masih perlu mendapatkan perhatian karena sebenarnya permasalahan yang ada di Desa Gumiwang lebih dominan sehingga upaya peningkatan taraf hidup terkendala. Permasalahan umum yang ada di Desa Gumiwang meliputi infrastruktur kurang memadai, banyaknya jalan, jembatan dan insfrastruktur lain yang rusak. Selain permasalahan infrastruktur, kurangnya modal dan pembinaan wirausaha, masih perlunya pembinaan dan pembelajaran terhadap masyarakat, hubungan antar warga, dll. Kondisi sarana dan prasarana kelembagaan masyarakat masih jauh dari harapan sehingga kegiatan – kegiatan organisasi masyarakat, sosial, kepemudaan tidak mampu memenuhi kebutuhan masyarakat.

Kelompok usaha ini memulai usaha produksinya pada tahun 1996 dengan produksi olahan yang dihasilkan adalah olahan produk hasil pertanian yaitu keripik tempe, dodol buah, abon ikan, pastel, keripik kulit ikan, gorga jagung, brownis ketela, dll.

- 4. Proses produksi
	- Proses produksi dodol buah adalah sebagai berikut
	- 1) Buah dikupas, dibersihkan dari kulitnya

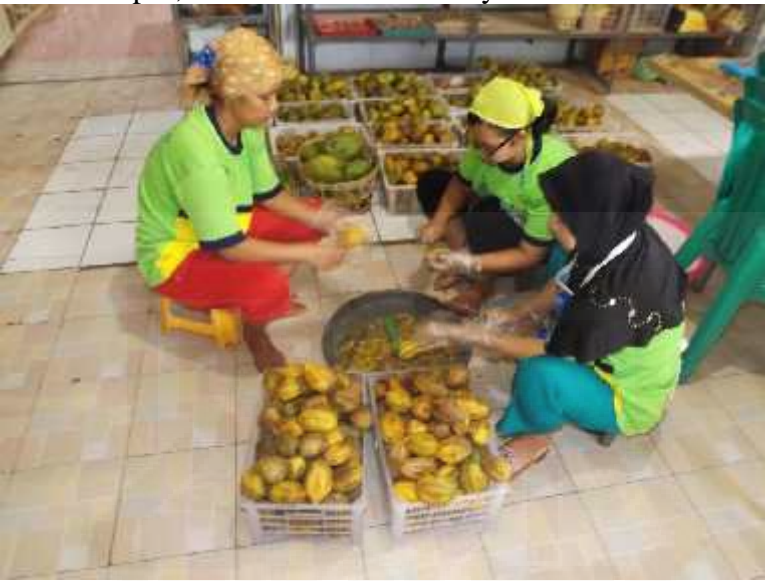

Gambar diatas merupakan proses pengupasan buah carica.

2) Pencucian

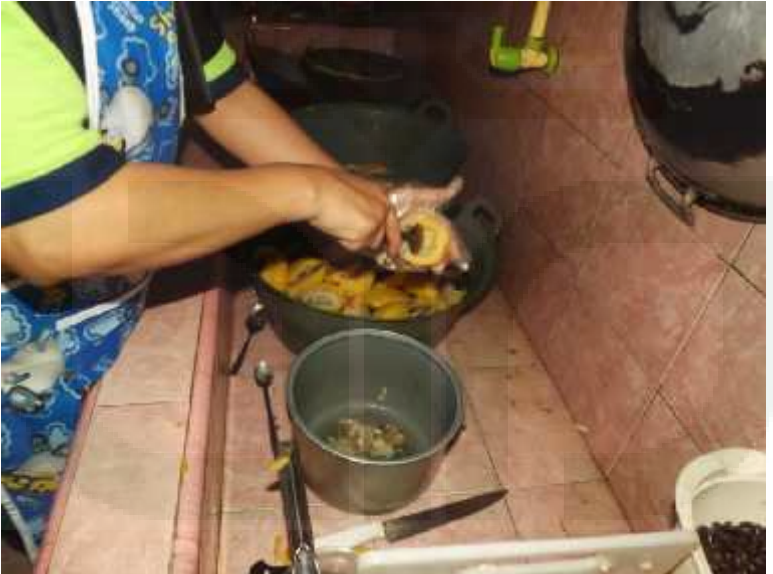

Buah carica dicuci, dibelah dan dipisahkan dari bijinya

3) Pemblenderan

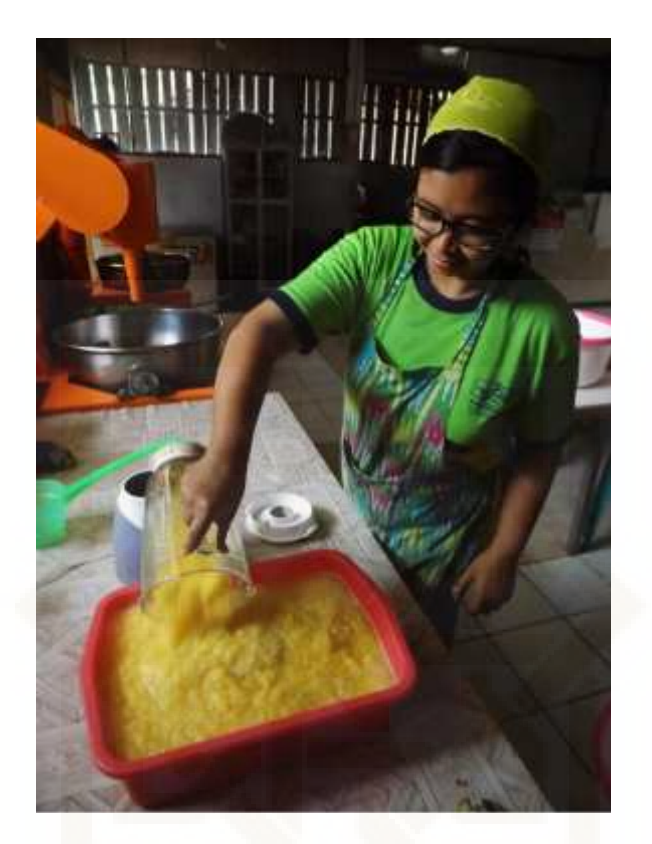

Foto proses pemblenderan buah carica

4) Pembuatan adonan

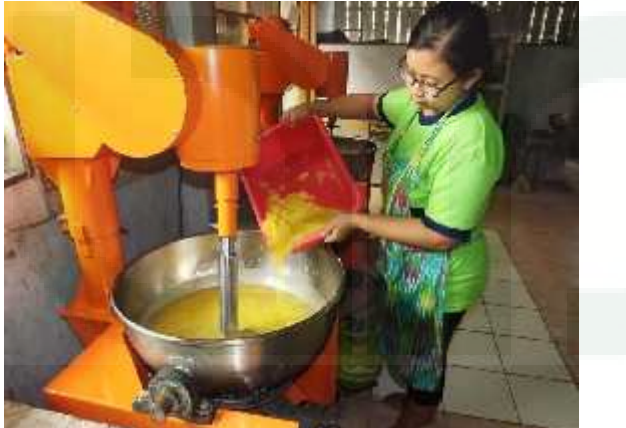

Masukan bahan baku kecuali buahnya. Setelah adonan tercampur baru masukan buah carica kedalam wajan yang berisi adonan

5) Pemasakan dodol

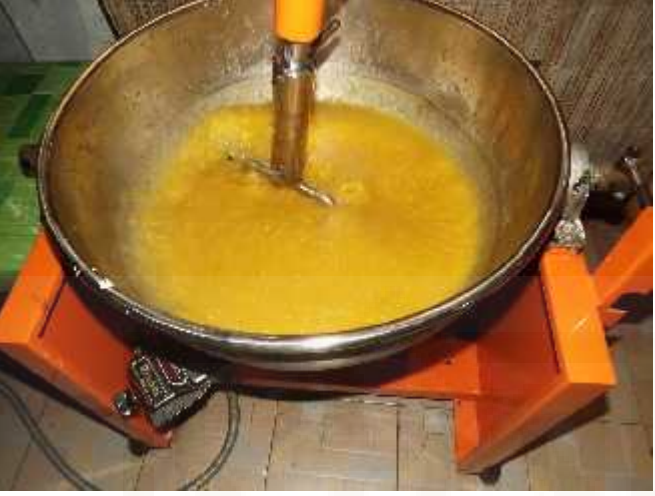

Dodol dipanaskan sampai matang kurang lebih selama 4 jam

6) Pendinginan dan pengemasan dodol

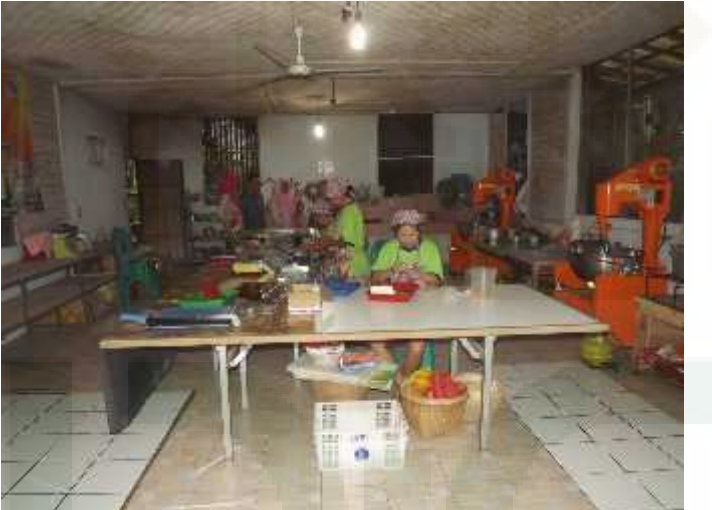

Setelah dodol masak lalu di angkat, lalu didinginkan sampai tidak panas lagi, lalu dodol siap dikemas.

#### 5. Coding Aplikasi Maksimasi Dodol

```
using System;
using System.Collections.Generic;
using System.ComponentModel;
using System.Drawing;
using System.Data;
using System.Text;
using System.Windows.Forms;
using System.IO;
using System.Collections;
using System.Diagnostics;
using System.Runtime.InteropServices;
```
{

namespace MaksimasiDodol public struct CallbackData { public int nCallbacks; public int nIterations; public double dObjective; } public partial class Form1 : Form { private InputForm inputform = null; private Hasil ouputForm = null; private string \_x1, \_x2, \_x3; DataSavedList dsl; ProsesQuery \_prq = null; Connection conn; string msg;

```
public Form1()
{
 InitializeComponent();
 if (conn == null){
    conn = new Connection();
   if (!conn.Connect(out msg))
      MessageBox.Show(msg);
  }
 if (prq == null)prq = new ProsesQuery(conn);
 LoadInputData();
}
void LoadInputData()
{
 if (ouputForm != null)
  {
    ouputForm.Visible = false;
    ouputForm.Dispose();
```

```
ouputForm = null;
}
panel1.Visible = false;
if (inputform == null)
{
```

```
inputform = new InputForm();
        inputform.Close += new
InputForm.OnClose(inputPanelClose);
        inputform.ResumeLayout(true);
        inputform.Dock = DockStyle.Fill;
        panel1.Controls.Add(inputform);
      }
      inputform.BringToFront();
      inputform.Show();
      panel1.Visible = true;
    }
    private void inputPanelClose()
    {
      inputform.Visible = false;
      LoadOutputData();
    }
    void LoadOutputData()
    {
      panel1.Visible = false;
      if(ouputForm != null)
ouputForm.Dispose();
      ouputForm = null;
      //call lingo function and distribut
data.
      CallDay();
      ouputForm = new Hasil(x1, x2, x3)inputform.BBJambuKp,
inputform.BBCaricaKp,
inputform.BBSirsakKp,
inputform.BBTepungKp,
inputform.BBMinyakKp,
inputform.BBGulaKp, inputform.BBGasKp,
                 inputform.BBJambuTol,
inputform.BBCaricaTol,
inputform.BBSirsakTol,
inputform.BBTepungTol,
inputform.BBMinyakTol,
inputform.BBGulaTol, inputform.BBGasTol,
                 inputform.BProJambu,
inputform.BProCarica, inputform.BProSirsak,
inputform.BProTotBiaya,
inputform.BProToleransi,
                 inputform.KuJambu,
inputform.KuCarica, inputform.KuSirsak,
inputform.KuTujuan, inputform.KuToleransi,
                 inputform.MesinKp,
inputform.SDMKp, inputform.MesinTol,
inputform.SDMTol);
      ouputForm.ResumeLayout(true);
      ouputForm.Dock = DockStyle.Fill;
      panel1.Controls.Add(ouputForm);
```

```
ouputForm.BringToFront();
      ouputForm.Show();
      panel1.Visible = true;
    }
    private void viewChart()
    {
      if (mc != null)
      {
        mc.Visible = false;
        mc.Dispose();
        mc = null;}
      panel1.Visible = false;
      if (mc == null){
        DataTable dx1, dx2, dx3;
        prq.ViewChartX1(out dx1, out
msg);
        _prq.ViewChartX2(out dx2, out
msg);
        _prq.ViewChartX3(out dx3, out
msg); mc = new MaximasiChart(dx1, dx2,
dx3);
        mc.ResumeLayout(true);
        mc.Dock = DockStyle.Fill;
        panel1.Controls.Add(mc);
      }
      mc.BringToFront();
      mc.Show();
      panel1.Visible = true;
    }
    private void outputPanelClose()
    {
      ouputForm.Dispose();
      ouputForm = null;
    }
    MaximasiChart mc;
    private void
keluarToolStripMenuItem_Click(object
sender, EventArgs e)
    {
      Application.Exit();
    }
    private void
tutorialToolStripMenuItem_Click(object
sender, EventArgs e)
    {
System.Diagnostics.Process.Start(@"help.pd
f");
```

```
private void
mulaiBaruToolStripMenuItem_Click(object
sender, EventArgs e)
    {
      LoadInputData();
    }
    public unsafe void CallDay()
    {
      int nError = -1, nPointersNow = -1;
      double dObjective = -1, dStatus = -1;
      // Get a pointer to a Lingo
environment
      IntPtr pLingoEnv;
      pLingoEnv = lingo.LScreateEnvLng();
      if (pLingoEnv == IntPtr.Zero)
       \left\{ \begin{array}{ccc} \end{array} \right.Console.WriteLine("Unable to
create Lingo environment.\n");
         goto FinalExit;
       }
      // Open LINGO's log file
      nError =
lingo.LSopenLogFileLng(pLingoEnv,
"lingo.log");
      if (nError !=
lingo.LSERR_NO_ERROR_LNG) goto
ErrorExit;
      // Optionally, declare user's callback
data (allocate on global
      // heap to keep gc from relocating)
      CallbackData cbData;
      cbData.nCallbacks = 0;
      cbData.nIterations = -1;
      cbData.dObjective = 0.0;
      IntPtr myData =
Marshal.AllocHGlobal(Marshal.SizeOf(cbDat
a));
      Marshal.StructureToPtr(cbData,
myData, true);
      // Pass a pointer to the callback and
its data
      lingo.typCallback cb = new
lingo.typCallback(Form1.MyCallback);
      nError =
lingo.LSsetCallbackSolverLng(pLingoEnv, cb,
myData);
      if (nError !=
lingo.LSERR_NO_ERROR_LNG) goto
ErrorExit;
```

```
}
```
// Must pin lingo's transfer areas in memory to keep GC from relocating fixed (byte\* cComputers = new byte[64]) fixed (double\* KuJambu = new double[2], KuCarica = new double[2], KuSirsak = new double[2], KuTujuan = new double[2], ToleransiKu = new double[2], TotBiaya = new double[2], TolBiaya = new double[2], BpJambu = new double[2], BpCarica = new double[2], BpSirsak = new double[2], BBJambuKp = new double[2], BBCaricaKp = new double[2], BBSirsakKp = new double[2], BBTepungKp = new double[2], BBMinyakKp = new double[2], BBGulaKp = new double[2], BBGasKp = new double[2], BBJambuTol = new double[2], BBCaricaTol = new double[2]. BBSirsakTol = new double[2], BBTepungTol = new double[2], BBMinyakTol = new double[2], BBGulaTol = new double[2], BBGasTol = new double[2], MesinKp = new double[2], TKKp = new double[2], MesinTol = new double[2], TKTol = new double[2],  $X1$  = new double[2],  $X2$  = new double[2],  $X3$  = new double[2]) { // Initialize data KuJambu $[0] =$ double.Parse(inputform.KuJambu);  $KuCarica[0] =$ double.Parse(inputform.KuCarica);  $KuSirsak[0] =$ double.Parse(inputform.KuSirsak);  $KuTujuan[0] =$ double.Parse(inputform.KuTujuan); ToleransiKu[0] =

double.Parse(inputform.KuToleransi);

 $TotBiga[0] =$ double.Parse(inputform.BProTotBiaya);  $TolBiaya[0] =$ double.Parse(inputform.BProToleransi);  $B$ pJambu $[0]$  = double.Parse(inputform.BProJambu); BpCarica[0] = double.Parse(inputform.BProCarica); BpSirsak[0] = double.Parse(inputform.BProSirsak);

BBJambuKp[0] = double.Parse(inputform.BBJambuKp); BBCaricaKp[0] = double.Parse(inputform.BBCaricaKp); BBSirsakKp[0] = double.Parse(inputform.BBSirsakKp); BBTepungKp[0] = double.Parse(inputform.BBTepungKp); BBMinyakKp[0] = double.Parse(inputform.BBMinyakKp);  $BBGulaKp[0] =$ double.Parse(inputform.BBGulaKp);  $BBGasKp[0] =$ double.Parse(inputform.BBGasKp);

BBJambuTol[0] = double.Parse(inputform.BBJambuTol); BBCaricaTol[0] = double.Parse(inputform.BBCaricaTol); BBSirsakTol[0] = double.Parse(inputform.BBSirsakTol); BBTepungTol[0] = double.Parse(inputform.BBTepungTol); BBMinyakTol[0] = double.Parse(inputform.BBMinyakTol);  $BBGulaTol[0] =$ double.Parse(inputform.BBGulaTol);  $BBGasTol[0] =$ double.Parse(inputform.BBGasTol);

MesinKp[0] = double.Parse(inputform.MesinKp);  $TKKp[0] =$ double.Parse(inputform.SDMKp); MesinTol[0] = double.Parse(inputform.MesinTol);  $TKTol[0] =$ double.Parse(inputform.SDMTol);

// The set of computer names string strComputers = "STANDARD\nTURBO";

for (int  $i = 0; i <$ strComputers.Length; i++) cComputers[i] = (byte)strComputers[i]; cComputers[strComputers.Length]  $= 0;$ 

// Pass Lingo the pointer to the objective coefficients (refer // to the template model, simple.lng)

//pass lingo pointer for Keuntungan  $(1 - 5)$ nError = lingo.LSsetPointerLng(pLingoEnv, KuJambu, ref nPointersNow); if (nError != lingo.LSERR\_NO\_ERROR\_LNG) goto ErrorExit;

nError = lingo.LSsetPointerLng(pLingoEnv, KuCarica, ref nPointersNow); if (nError != lingo.LSERR\_NO\_ERROR\_LNG) goto ErrorExit;

nError = lingo.LSsetPointerLng(pLingoEnv, KuSirsak, ref nPointersNow); if (nError != lingo.LSERR\_NO\_ERROR\_LNG) goto ErrorExit;

nError = lingo.LSsetPointerLng(pLingoEnv, KuTujuan, ref nPointersNow); if (nError != lingo.LSERR\_NO\_ERROR\_LNG) goto ErrorExit;

nError = lingo.LSsetPointerLng(pLingoEnv, ToleransiKu, ref nPointersNow); if (nError != lingo.LSERR\_NO\_ERROR\_LNG) goto ErrorExit;

//pass lingo pointer for Biaya Produksi (6 - 10) nError = lingo.LSsetPointerLng(pLingoEnv, TotBiaya, ref nPointersNow); if (nError != lingo.LSERR\_NO\_ERROR\_LNG) goto ErrorExit;

nError = lingo.LSsetPointerLng(pLingoEnv, TolBiaya, ref nPointersNow); if (nError != lingo.LSERR\_NO\_ERROR\_LNG) goto ErrorExit;

nError = lingo.LSsetPointerLng(pLingoEnv, BpJambu, ref nPointersNow); if (nError != lingo.LSERR\_NO\_ERROR\_LNG) goto ErrorExit;

nError = lingo.LSsetPointerLng(pLingoEnv, BpCarica, ref nPointersNow); if (nError != lingo.LSERR\_NO\_ERROR\_LNG) goto ErrorExit;

 $nError =$ lingo.LSsetPointerLng(pLingoEnv, BpSirsak, ref nPointersNow); if (nError != lingo.LSERR\_NO\_ERROR\_LNG) goto ErrorExit;

//pass lingo pointer for Bahan Baku Kapasitas (11 - 17) nError = lingo.LSsetPointerLng(pLingoEnv, BBJambuKp, ref nPointersNow); if (nError != lingo.LSERR\_NO\_ERROR\_LNG) goto ErrorExit;

nError = lingo.LSsetPointerLng(pLingoEnv, BBCaricaKp, ref nPointersNow); if (nError != lingo.LSERR\_NO\_ERROR\_LNG) goto ErrorExit;

nError = lingo.LSsetPointerLng(pLingoEnv, BBSirsakKp, ref nPointersNow); if (nError != lingo.LSERR\_NO\_ERROR\_LNG) goto ErrorExit;

nError = lingo.LSsetPointerLng(pLingoEnv, BBTepungKp, ref nPointersNow); if (nError != lingo.LSERR\_NO\_ERROR\_LNG) goto ErrorExit;

nError = lingo.LSsetPointerLng(pLingoEnv, BBMinyakKp, ref nPointersNow); if (nError != lingo.LSERR\_NO\_ERROR\_LNG) goto ErrorExit;

nError = lingo.LSsetPointerLng(pLingoEnv, BBGulaKp, ref nPointersNow); if (nError != lingo.LSERR\_NO\_ERROR\_LNG) goto ErrorExit;

nError = lingo.LSsetPointerLng(pLingoEnv, BBGasKp, ref nPointersNow); if (nError != lingo.LSERR\_NO\_ERROR\_LNG) goto ErrorExit;

//pass lingo pointer for Bahan Baku Toleransi (18 - 24) nError = lingo.LSsetPointerLng(pLingoEnv, BBJambuTol, ref nPointersNow); if (nError != lingo.LSERR\_NO\_ERROR\_LNG) goto ErrorExit;

nError = lingo.LSsetPointerLng(pLingoEnv, BBCaricaTol, ref nPointersNow); if (nError != lingo.LSERR\_NO\_ERROR\_LNG) goto ErrorExit;

nError = lingo.LSsetPointerLng(pLingoEnv, BBSirsakTol, ref nPointersNow); if (nError != lingo.LSERR\_NO\_ERROR\_LNG) goto ErrorExit;

nError = lingo.LSsetPointerLng(pLingoEnv, BBTepungTol, ref nPointersNow); if (nError != lingo.LSERR\_NO\_ERROR\_LNG) goto ErrorExit;

nError = lingo.LSsetPointerLng(pLingoEnv, BBMinyakTol, ref nPointersNow);

if (nError != lingo.LSERR\_NO\_ERROR\_LNG) goto ErrorExit;

nError = lingo.LSsetPointerLng(pLingoEnv, BBGulaTol, ref nPointersNow); if (nError != lingo.LSERR\_NO\_ERROR\_LNG) goto ErrorExit;

nError = lingo.LSsetPointerLng(pLingoEnv, BBGasTol, ref nPointersNow); if (nError != lingo.LSERR\_NO\_ERROR\_LNG) goto ErrorExit;

//pass lingo pointer for Mesin & Tenaga Kerja (25 - 28) nError = lingo.LSsetPointerLng(pLingoEnv, MesinKp, ref nPointersNow); if (nError != lingo.LSERR\_NO\_ERROR\_LNG) goto ErrorExit;

nError = lingo.LSsetPointerLng(pLingoEnv, TKKp, ref nPointersNow); if (nError != lingo.LSERR\_NO\_ERROR\_LNG) goto ErrorExit;

nError = lingo.LSsetPointerLng(pLingoEnv, MesinTol, ref nPointersNow); if (nError != lingo.LSERR\_NO\_ERROR\_LNG) goto ErrorExit;

nError = lingo.LSsetPointerLng(pLingoEnv, TKTol, ref nPointersNow); if (nError != lingo.LSERR\_NO\_ERROR\_LNG) goto ErrorExit;

// Point to dObjective, where Lingo will return the objective value (29 - 34) nError = lingo.LSsetPointerLng(pLingoEnv, &dObjective, ref nPointersNow); if (nError != lingo.LSERR\_NO\_ERROR\_LNG) goto ErrorExit;

// Pointer to the solution status code nError = lingo.LSsetPointerLng(pLingoEnv, &dStatus, ref nPointersNow); if (nError != lingo.LSERR\_NO\_ERROR\_LNG) goto ErrorExit;

// Point to the variable value array nError = lingo.LSsetPointerLng(pLingoEnv, X1, ref nPointersNow); if (nError != lingo.LSERR\_NO\_ERROR\_LNG) goto ErrorExit;

nError = lingo.LSsetPointerLng(pLingoEnv, X2, ref nPointersNow); if (nError != lingo.LSERR\_NO\_ERROR\_LNG) goto ErrorExit;

nError = lingo.LSsetPointerLng(pLingoEnv, X3, ref nPointersNow); if (nError != lingo.LSERR\_NO\_ERROR\_LNG) goto ErrorExit;

// Point to the set members nError = lingo.LSsetPointerLng(pLingoEnv, cComputers, ref nPointersNow); if (nError != lingo.LSERR\_NO\_ERROR\_LNG) goto ErrorExit;

// Here is the script we want LINGO to run. string cScript = "set echoin 1 \n take C:\\LingoData\\rumusSimple.lng \n go \n quit \n";

// Run the script nError = lingo.LSexecuteScriptLng(pLingoEnv, cScript); if (nError != lingo.LSERR\_NO\_ERROR\_LNG) { Console.WriteLine("pesan kesalahan = " + cScript); goto ErrorExit; }

// Close the log file lingo.LScloseLogFileLng(pLingoEnv);  $x1 = X1[0]$ .ToString();  $_x^2 = X2[0].\text{ToString}$  $x3 = X3[0]$ .ToString(); //MessageBox.Show("NES X1 = " +  $X1[0] + " \nX2 = " + X2[0] + " \nX3 = " + X3[0]);$ // Any problems? if (nError  $!= 0 \mid \mid$ dStatus != lingo.LS\_STATUS\_GLOBAL\_LNG) { // Had a problem Console.WriteLine("Unable to solve!"); } else { MessageBox.Show("X1 = " +  $X1[0] + " \nX2 = " + X2[0] + " \nX3 = " + X3[0]);$ } } Console.WriteLine(); cbData = (CallbackData)Marshal.PtrToStructure(myDa ta, typeof(CallbackData)); Console.WriteLine("Total callbacks : {0}", cbData.nCallbacks); // free user data in global heap Marshal.FreeHGlobal(myData); goto NormalExit; ErrorExit: Console.WriteLine("LINGO Error Code: {0}\n", nError); NormalExit: // Free Lingo's envvironment to avoid a memory leak lingo.LSdeleteEnvLng(pLingoEnv); FinalExit: Console.WriteLine("\nPress enter..."); String sTemp = Console.ReadLine(); } public static int MyCallback(IntPtr pLingoEnv, int nLoc, IntPtr myData)

{ // copy the user data in the unmanaged code into a local structure

CallbackData cb = (CallbackData)Marshal.PtrToStructure(myDa ta, typeof(CallbackData));

// increment the number of calls to the callback function cb.nCallbacks++;

// get iteration count int nIterations = -1, nErr; nErr = lingo.LSgetCallbackInfoLng(pLingoEnv, lingo.LS\_IINFO\_ITERATIONS\_LNG, ref nIterations); if (nErr == lingo.LSERR\_NO\_ERROR\_LNG && nIterations != cb.nIterations) { cb.nIterations = nIterations; Console.WriteLine("Current iteration count in callback={0}", nIterations); } // get current objective double dObjective = 0.0; nErr = lingo.LSgetCallbackDblInfoLng(pLingoEnv,

lingo.LS\_DINFO\_OBJECTIVE\_LNG, ref dObjective); if (nErr == lingo.LSERR\_NO\_ERROR\_LNG && dObjective != cb.dObjective && dObjective > 0.0)

{ cb.dObjective = dObjective; Console.WriteLine("Current objective in callback={0}", dObjective); }

```
// copy the user data in the local
structure back to the unmanaged code
      Marshal.StructureToPtr(cb, myData, false);
```
// can return -1 here to interrupt the solver return 0; } AboutApp about = null; private void tentangAplikasiToolStripMenuItem\_Click(obj

ect sender, EventArgs e) { if (about != null) { about.Visible = false; about.Dispose(); about = null;

} panel1.Visible = false; if (about == null) { about = new AboutApp(); about.ResumeLayout(true); about.Dock = DockStyle.Fill; panel1.Controls.Add(about);

} about.BringToFront(); about.Show(); panel1.Visible = true; }

private void dataSavedListToolStripMenuItem\_Click(obje ct sender, EventArgs e) {

> $if (dsI != null)$ { dsl.Visible = false; dsl.Dispose();  $dsl = null$ : } panel1.Visible = false; if (dsl == null) {

> > DataTable dt; prq.ViewAllData(out dt, out msg);

```
dsl = new DataSavedList(dt);
        dsl.ViewMaximasi += new
DataSavedList.OnViewMaximasi(ViewHasilM
aximasi);
        dsl.DeleteData += new
```
DataSavedList.OnDeleteData(DeleteDatas); dsl.ResumeLayout(true); dsl.Dock = DockStyle.Fill; panel1.Controls.Add(dsl);

```
}
dsl.BringToFront();
dsl.Show();
panel1.Visible = true;
```
}

private void DeleteDatas(object id\_pro, out DataTable dtx) {

\_prq.DeleteKapasitas(id\_pro.ToString(), out msg); prq.DeletePBB(id\_pro.ToString(), out msg); \_prq.DeleteSisa(id\_pro.ToString(), out

```
msg);
```
\_prq.DeletePenambahan(id\_pro.ToString(), out msg);

\_prq.DeleteToleransi(id\_pro.ToString(), out msg);

prq.DeleteJambu(id\_pro.ToString(), out msg);

prq.DeleteCarica(id pro.ToString(), out msg);

\_prq.DeleteSirsak(id\_pro.ToString(), out msg);

\_prq.DeleteProses(id\_pro.ToString(), out msg);

\_prq.ViewAllData(out dtx, out msg); }

HasilMaximasi hm;

private void ViewHasilMaximasi(object id\_pro)

{  $\_hm = null;$ DataTable \_dtk, \_dtsisa, \_dtpbb, \_dtpnb, \_dttol, \_dtjambu, \_dtcarica, \_dtsirsak;

\_prq.ViewDataKapasitas(id\_pro.ToString(), out \_dtk, out msg);

prq.ViewDataSisa(id\_pro.ToString(), out dtsisa, out msg);

\_prq.ViewDataPBB(id\_pro.ToString(), out dtpbb, out msg);

\_prq.ViewDataPenambahan(id\_pro.ToString (), out \_dtpnb, out msg);

\_prq.ViewDataToleransi(id\_pro.ToString(), out \_dttol, out msg);

\_prq.ViewDataJambu(id\_pro.ToString(), out \_dtjambu, out msg);

\_prq.ViewDataCarica(id\_pro.ToString(), out dtcarica, out msg);

\_prq.ViewDataSirsak(id\_pro.ToString(), out dtsirsak, out msg);  $if (\_hm == null)$ { hm = new HasilMaximasi(dtk, dtsisa, dtpbb, dtpnb, dttol, dtjambu, dtcarica, dtsirsak); } hm.ResumeLayout(true); \_hm.Dock = DockStyle.Fill;

> panel1.Controls.Add(\_hm); panel1.Visible = true; \_hm.BringToFront(); \_hm.Show(); }

private void lihatGraphicToolStripMenuItem\_Click(object sender, EventArgs e) {

viewChart();

} }

}